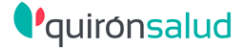

## **Cómo cumplimentar un formulario**

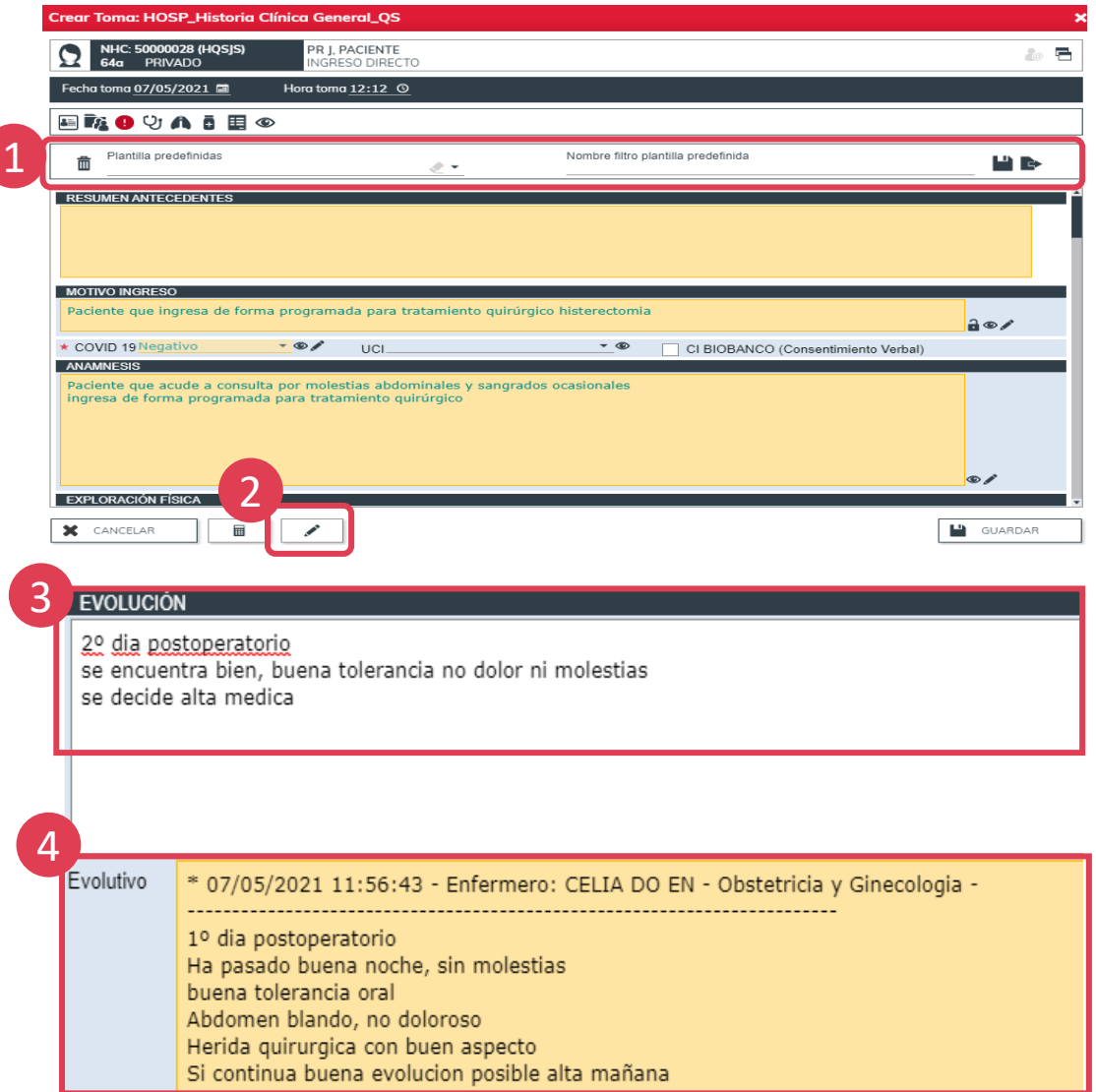

## **RESUMEN EVOLUCION**

Histerectomia

se realiza intervencion quirurgica sin incidencias postoperatorio satisfactorio dentro de la normalidad se decide alta medica por buena evolucion de la paciente

*La cumplimentación adecuada del formulario aporta:* • *Correcta cumplimentación de Historia Clínica* • *Preparación en paralelo del informe de alta* 

1

5

4

5

Crea plantillas por tipo paciente, patología… agiliza enormemente la cumplimentación del formulario.

2

Arrastra información de una toma de formulario a otra (el informe de alta se generará con la información registrada en la última toma del formulario). ICONO LAPIZ

- 3
	- Registra la evolución del paciente en el campo "**EVOLUCIÓN**".
	- Consulta el histórico de evoluciones en el campo "**EVOLUTIVO**".
	- **"RESUMEN DE EVOLUCIÓN"** es el campo de evolución que aparecerá en el informe de alta. Cumplimenta el resto de campos para el informe de alta (recomendaciones, tratamiento…).